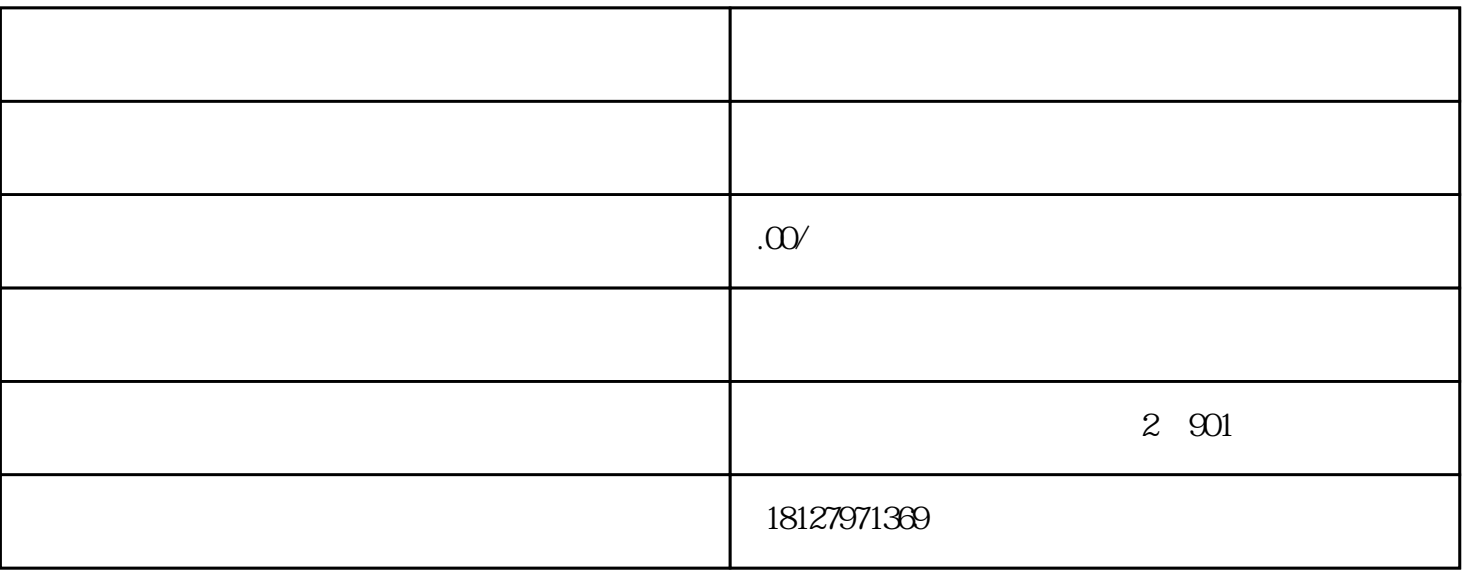

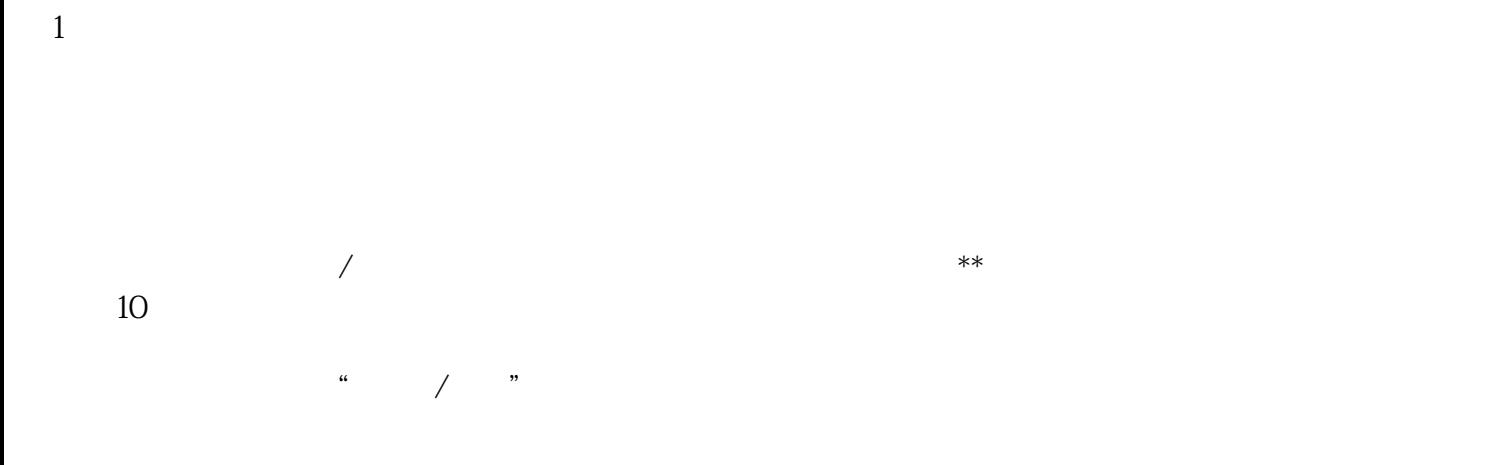

17.2

or

 $\kappa$  , and  $\kappa$  , and  $\kappa$  expectively  $\kappa$ .

 $\alpha$  , and  $\alpha$  , and  $\beta$  , and  $\beta$  , and  $\beta$  , and  $\beta$  , and  $\beta$  , and  $\beta$  , and  $\beta$  , and  $\beta$  , and  $\beta$  , and  $\beta$  , and  $\beta$  , and  $\beta$  , and  $\beta$  , and  $\beta$  , and  $\beta$  , and  $\beta$  , and  $\beta$  , and  $\beta$  , and

 $\frac{u}{\sqrt{2}}$ 

 $\alpha$  , and  $\alpha$  , and  $\alpha$  is the contract of  $\alpha$  ,  $\alpha$